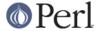

#### NAME

diagnostics, splain - produce verbose warning diagnostics

#### **SYNOPSIS**

Using the diagnostics pragma:

```
use diagnostics;
use diagnostics -verbose;
enable diagnostics;
disable diagnostics;
```

Using the splain standalone filter program:

```
perl program 2>diag.out
splain [-v] [-p] diag.out
```

Using diagnostics to get stack traces from a misbehaving script:

```
perl -Mdiagnostics=-traceonly my_script.pl
```

#### DESCRIPTION

# The diagnostics Pragma

This module extends the terse diagnostics normally emitted by both the perl compiler and the perl interpreter (from running perl with a -w switch or use warnings), augmenting them with the more explicative and endearing descriptions found in *perldiag*. Like the other pragmata, it affects the compilation phase of your program rather than merely the execution phase.

To use in your program as a pragma, merely invoke

```
use diagnostics;
```

at the start (or near the start) of your program. (Note that this *does* enable perl's **-w** flag.) Your whole compilation will then be subject(ed:-) to the enhanced diagnostics. These still go out **STDERR**.

Due to the interaction between runtime and compiletime issues, and because it's probably not a very good idea anyway, you may not use no diagnostics to turn them off at compiletime. However, you may control their behaviour at runtime using the disable() and enable() methods to turn them off and on respectively.

The **-verbose** flag first prints out the *perldiag* introduction before any other diagnostics. The \$diagnostics::PRETTY variable can generate nicer escape sequences for pagers.

Warnings dispatched from perl itself (or more accurately, those that match descriptions found in *perldiag*) are only displayed once (no duplicate descriptions). User code generated warnings a la warn() are unaffected, allowing duplicate user messages to be displayed.

This module also adds a stack trace to the error message when perl dies. This is useful for pinpointing what caused the death. The **-traceonly** (or just **-t**) flag turns off the explanations of warning messages leaving just the stack traces. So if your script is dieing, run it again with

```
perl -Mdiagnostics=-traceonly my_bad_script
```

to see the call stack at the time of death. By supplying the **-warntrace** (or just **-w**) flag, any warnings emitted will also come with a stack trace.

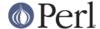

# The splain Program

While apparently a whole nuther program, *splain* is actually nothing more than a link to the (executable) *diagnostics.pm* module, as well as a link to the *diagnostics.pod* documentation. The **-v** flag is like the use diagnostics -verbose directive. The **-p** flag is like the \$diagnostics::PRETTY variable. Since you're post-processing with *splain*, there's no sense in being able to enable() or disable() processing.

Output from splain is directed to STDOUT, unlike the pragma.

#### **EXAMPLES**

The following file is certain to trigger a few errors at both runtime and compiletime:

```
use diagnostics;
print NOWHERE "nothing\n";
print STDERR "\n\tThis message should be unadorned.\n";
warn "\tThis is a user warning";
print "\nDIAGNOSTIC TESTER: Please enter a <CR> here: ";
my $a, $b = scalar <STDIN>;
print "\n";
print $x/$y;
```

If you prefer to run your program first and look at its problem afterwards, do this:

```
perl -w test.pl 2>test.out
./splain < test.out</pre>
```

Note that this is not in general possible in shells of more dubious heritage, as the theoretical

```
(perl -w test.pl >/dev/tty) >& test.out
./splain < test.out</pre>
```

Because you just moved the existing **stdout** to somewhere else.

If you don't want to modify your source code, but still have on-the-fly warnings, do this:

```
exec 3>&1; perl -w test.pl 2>&1 1>&3 3>&- | splain 1>&2 3>&-
```

Nifty, eh?

If you want to control warnings on the fly, do something like this. Make sure you do the use first, or you won't be able to get at the enable() or disable() methods.

```
use diagnostics; # checks entire compilation phase
print "\ntime for 1st bogus diags: SQUAWKINGS\n";
print BOGUS1 'nada';
print "done with 1st bogus\n";

disable diagnostics; # only turns off runtime warnings
print "\ntime for 2nd bogus: (squelched)\n";
print BOGUS2 'nada';
print "done with 2nd bogus\n";

enable diagnostics; # turns back on runtime warnings
print "\ntime for 3rd bogus\n";
print BOGUS3 'nada';
print "done with 3rd bogus\n";
```

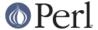

```
disable diagnostics;
print "\ntime for 4th bogus: (squelched)\n";
print BOGUS4 'nada';
print "done with 4th bogus\n";
```

#### **INTERNALS**

Diagnostic messages derive from the *perldiag.pod* file when available at runtime. Otherwise, they may be embedded in the file itself when the splain package is built. See the *Makefile* for details.

If an extant \$SIG{\_\_WARN\_\_} handler is discovered, it will continue to be honored, but only after the diagnostics::splainthis() function (the module's \$SIG{\_\_WARN\_\_}} interceptor) has had its way with your warnings.

There is a \$diagnostics::DEBUG variable you may set if you're desperately curious what sorts of things are being intercepted.

```
BEGIN { $diagnostics::DEBUG = 1 }
```

## **BUGS**

Not being able to say "no diagnostics" is annoying, but may not be insurmountable.

The -pretty directive is called too late to affect matters. You have to do this instead, and *before* you load the module.

```
BEGIN { $diagnostics::PRETTY = 1 }
```

I could start up faster by delaying compilation until it should be needed, but this gets a "panic: top\_level" when using the pragma form in Perl 5.001e.

While it's true that this documentation is somewhat subserious, if you use a program named *splain*, you should expect a bit of whimsy.

# **AUTHOR**

Tom Christiansen < tchrist@mox.perl.com>, 25 June 1995.